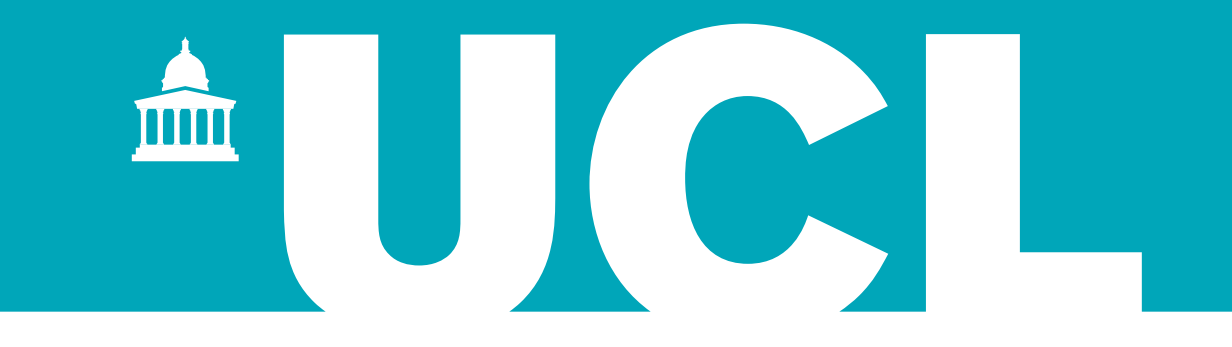

# FROST: A WEB PAGE COMPLETION TIME ANALYSIS TOOL

Lynne Salameh, Mark Handley, Brad Karp

### 1 A Typical Web Page Contains Several Resources

```
\verb|html>\epsilonhead><script> 2
     function downloadImage() 3
     \{ 4 and 2008 \{ 4 and 2008 \} 4 \{ 4 \} 4 \{ 4 \} 4 \{ 4 \} 4 \{ 4 \} 4 \{ 4 \} 4 \{ 4 \} 4 \{ 4 \} 4 \{ 4 \} 4 \{ 4 \} 4 \{ 4 \} 4 \{ 4 \} 4 \{ 4 \} 4 \{ 4 \} 4 
       //Create a new Image
       var anImage = new Image();
       anImage.setAttribute("src", ("rainbow.jpg")//Append it to the div tag
       var element = document.getElementById("firstDiv");
       element.appendChild(anImage);
     \}function fireTimer(){
       setTimeout(downloadImage, 10);\}function loadFrame() { }fireTimer();
   \}\langle / \text{script} \rangle\langlehead\rangle \langle \rangle \langle \rangle\text{color} onload=loadFrame()>
   <link rel="stylesheet" type="text/css" href="theme.css"> /\link>
   <div id="firstDiv"> 24
     <p2> Some Paragraph </p2>
   \lt/div>
   <script src="image_create_sea_append.js"></script>
   <div id="secondDiv"> 28
    \langle p \rangle Some more text \langle p \rangle\langle \text{div} \rangle\langle \textrm{body}\rangle . The set of the set of the set of the set of the set of the set of the set of the set of the set of the set of the set of the set of the set of the set of the set of the set of the set of the set of the set 
\langle \text{html} \rangle
```
### 1 A Typical Web Page Contains Several Resources

```
\verb|html>\epsilonhead><script> 2
     function downloadImage() 3
     \{ 4 and 2008 \{ 4 and 2008 \} 4 \{ 4 \} 4 \{ 4 \} 4 \{ 4 \} 4 \{ 4 \} 4 \{ 4 \} 4 \{ 4 \} 4 \{ 4 \} 4 \{ 4 \} 4 \{ 4 \} 4 \{ 4 \} 4 \{ 4 \} 4 \{ 4 \} 4 \{ 4 \} 4 
       //Create a new Image
       var anImage = new Image();
       anImage.setAttribute("src", "rainbow.jpg");
       //Append it to the div tag
       var element = document.getElementById("firstDiv");
       element.appendChild(anImage);
     \}function fireTimer(){
       setTimeout(downloadImage, 10);\}function loadFrame() { }fireTimer();
   \}\langle / \text{script} \rangle\langlehead\rangle \langle \rangle \langle \rangle\text{color} onload=loadFrame()>
   <link rel="stylesheet" type="text/css" href="theme.css"></link> 23
   <div id="firstDiv"> 24
     <p2> Some Paragraph </p2>
   \langle \text{div} \rangle<script src="image_create_sea_append.js"></script> 27
   \langlediv id="secondDiv">
    <p> Some more text </p>
   \langle \text{div} \rangle\langle \textrm{body}\rangle . The set of the set of the set of the set of the set of the set of the set of the set of the set of the set of the set of the set of the set of the set of the set of the set of the set of the set of the set
```

```
\langle \text{html} \rangle
```
### Resources Downloaded As Web Page is Parsed

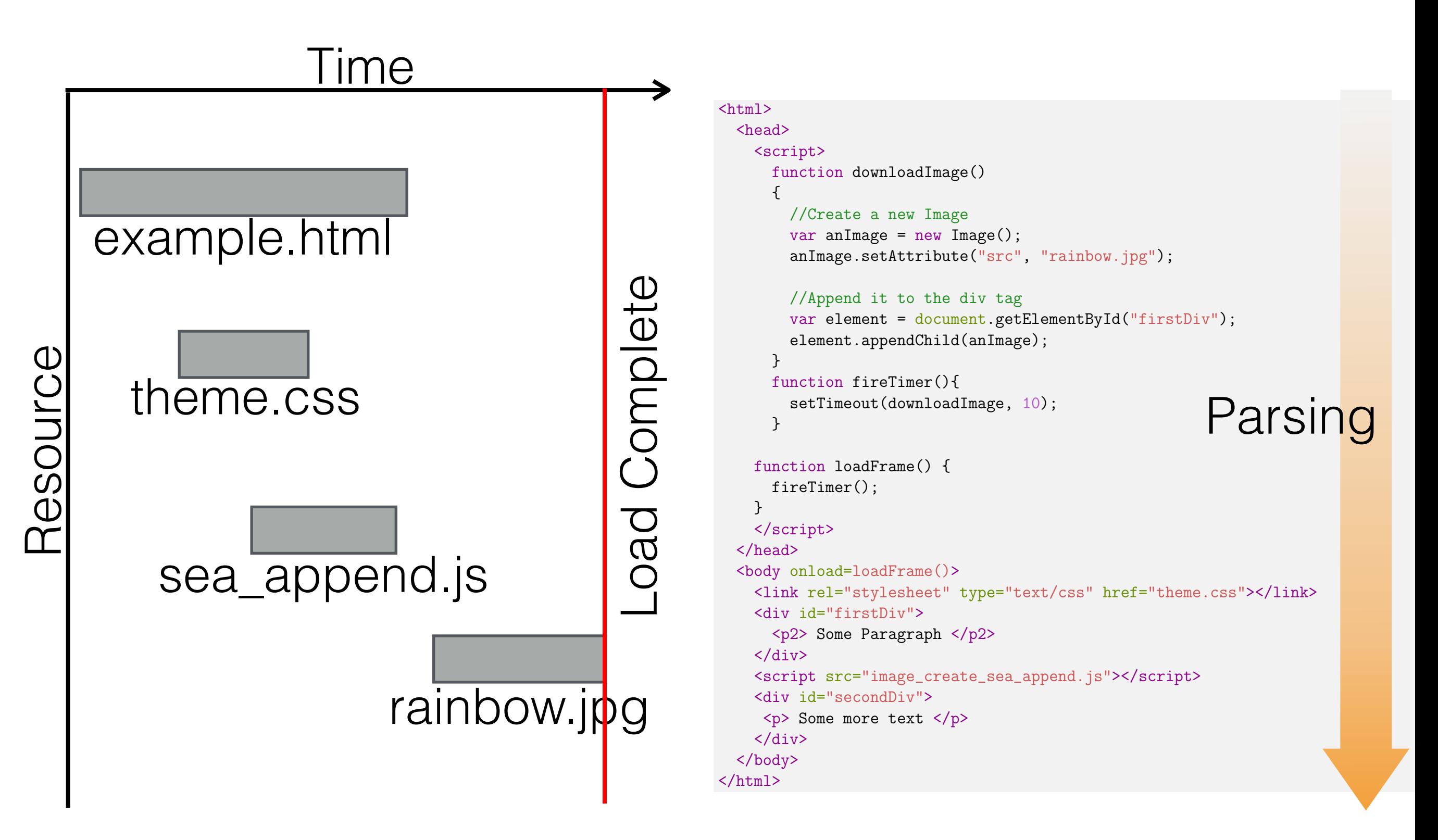

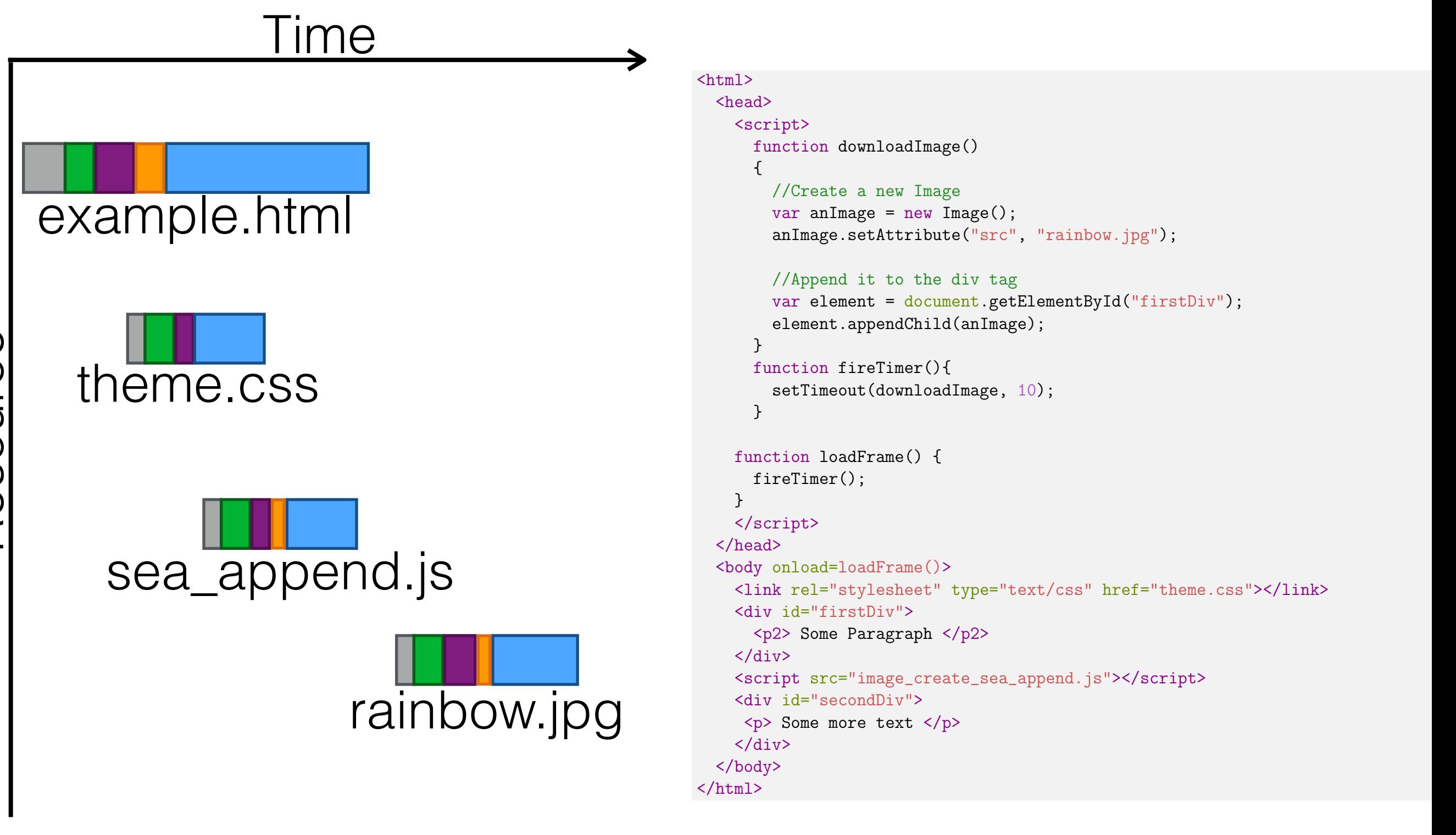

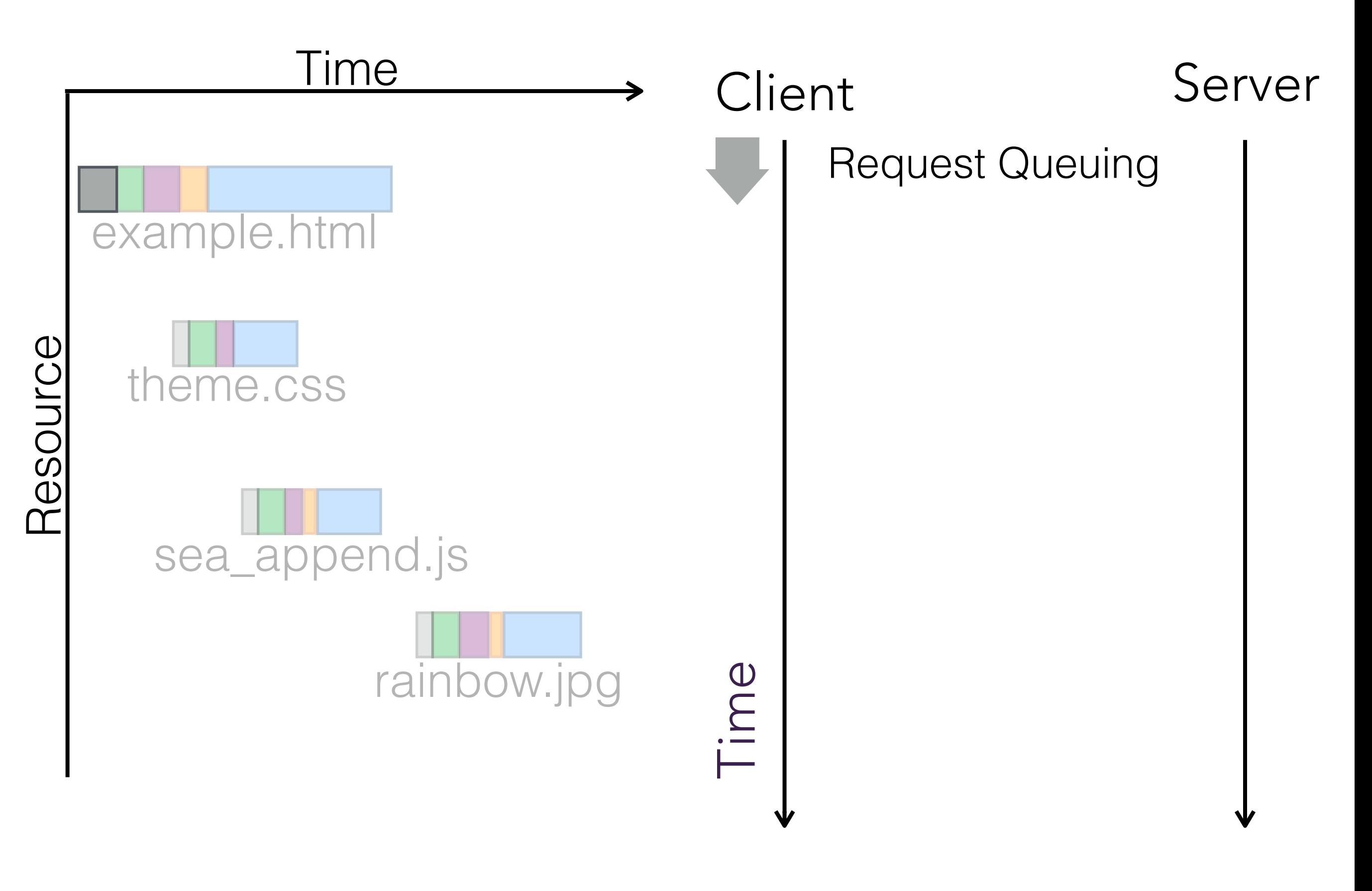

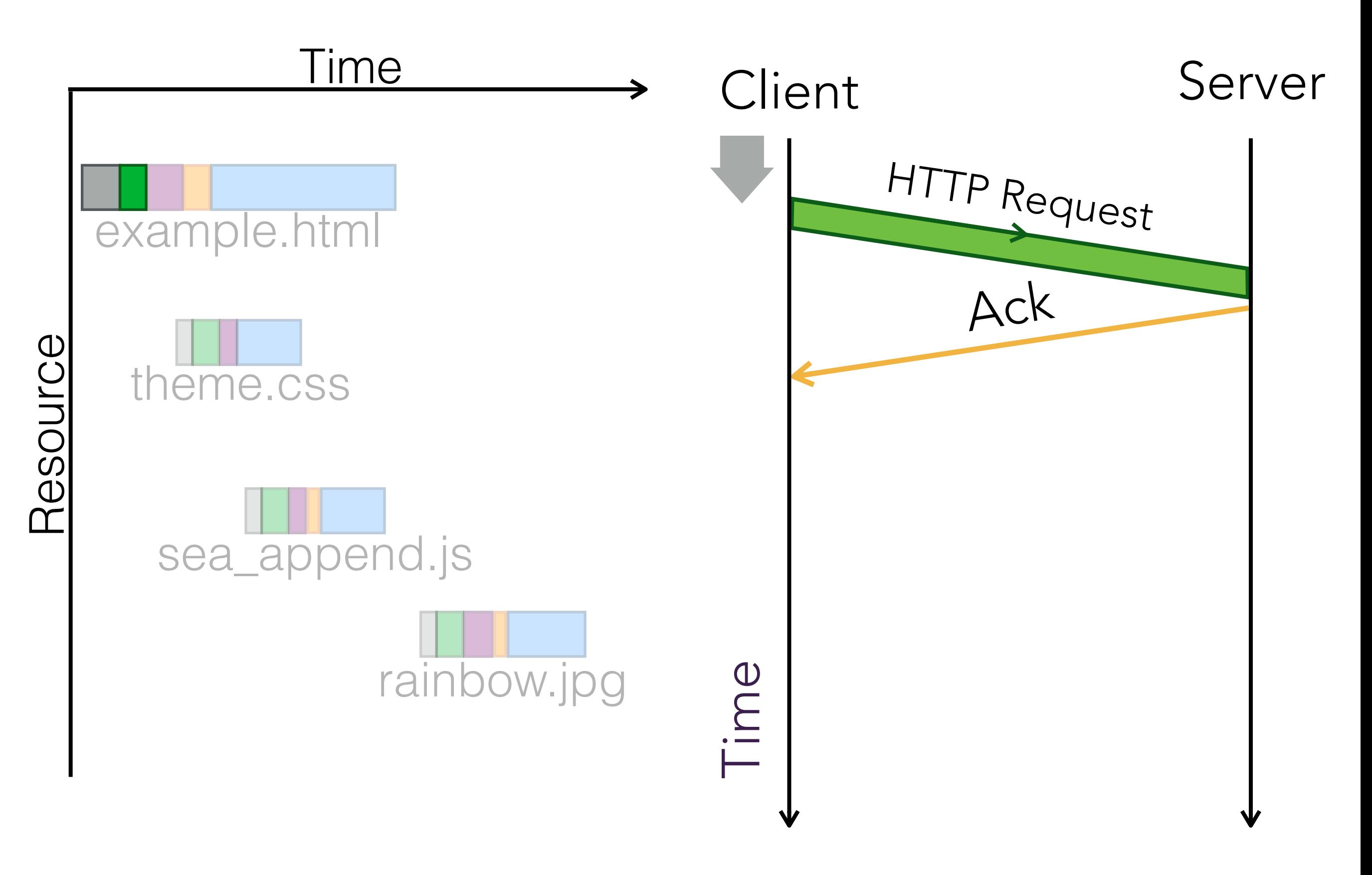

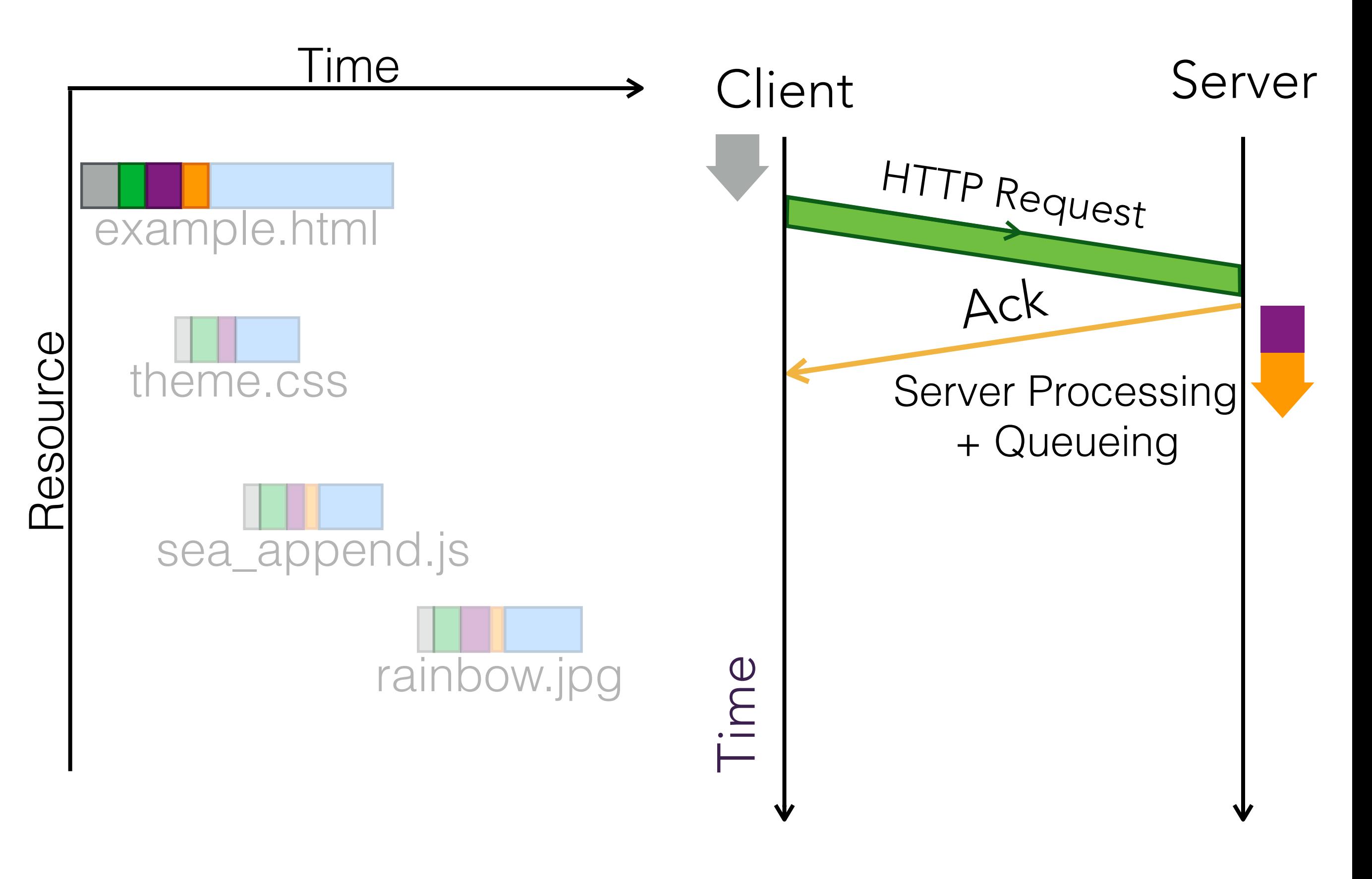

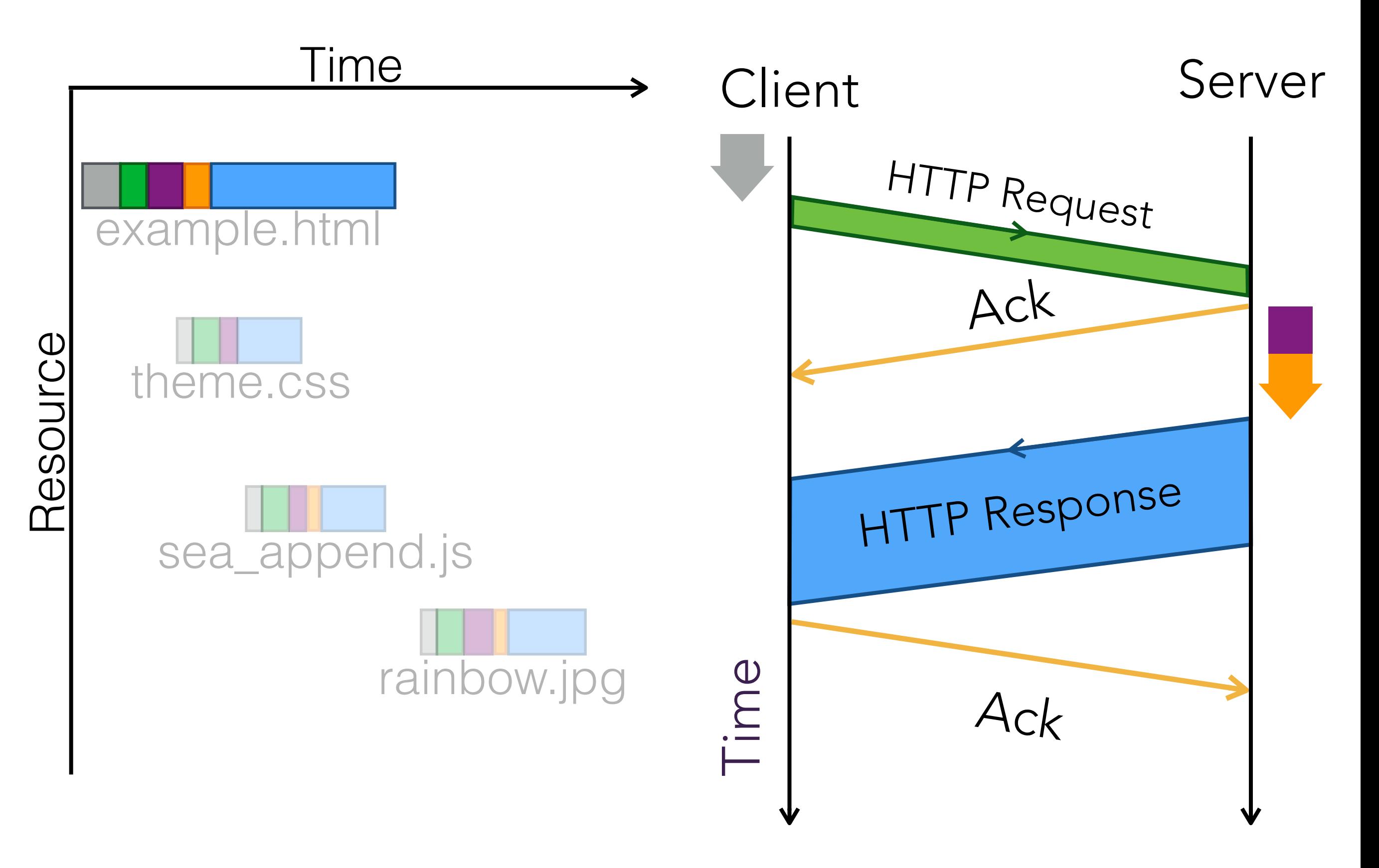

#### Web Page Resource Dependencies Influence Load Times

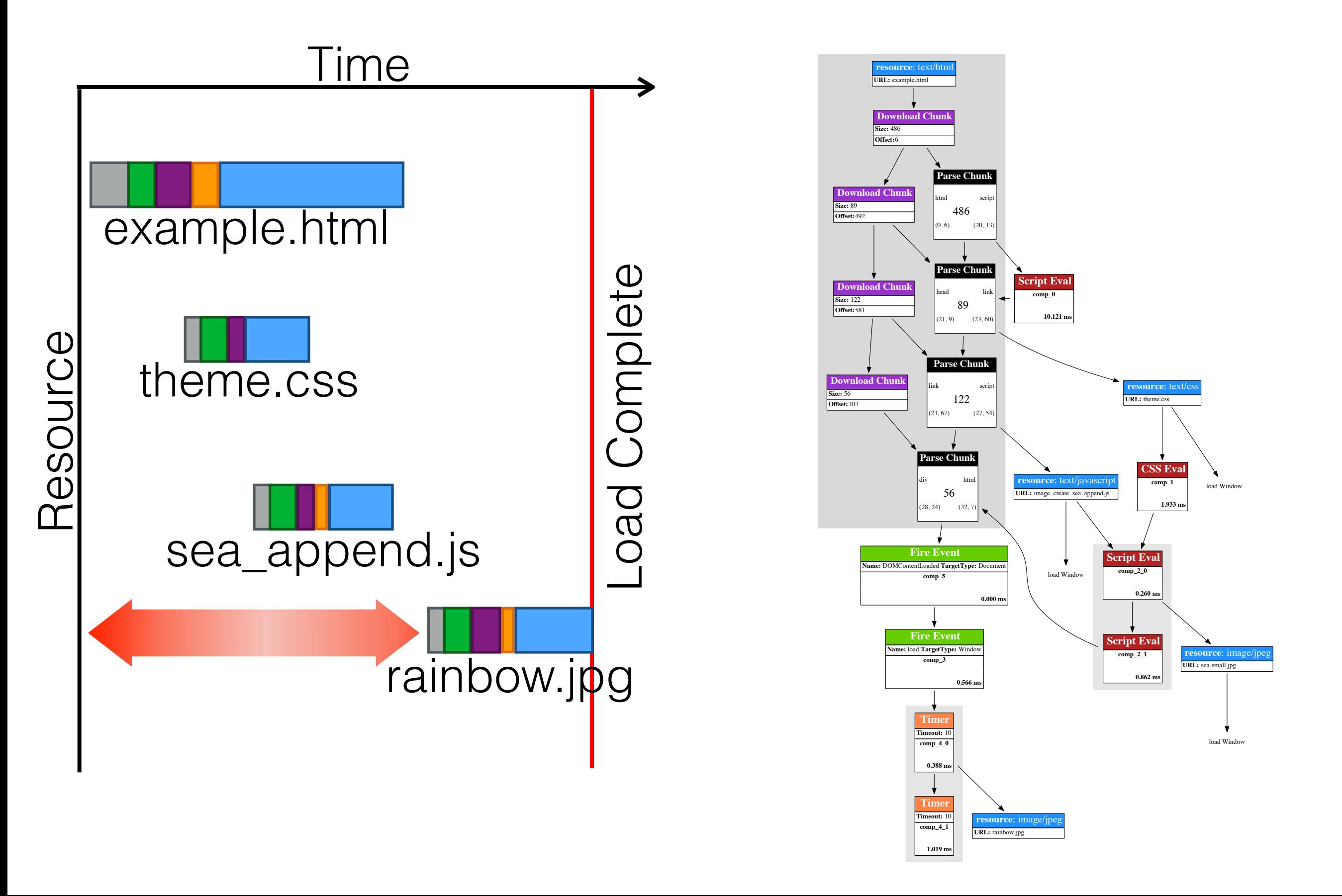

### Goal: Use Multipath to Speed Up Page Loads

- But first: better understand behaviour of current web protocols and server designs under different network conditions.
- Build the tools that will allow us to simulate and evaluate our designs.

FROST: a simulation framework which models web page loads and allows us to compare different protocols and strategies.

# FROST Uses Real Traces for Simulation

- Collected traces from ~100 Alexa 500 websites:
	- Derived dependency graphs.
	- Measured server processing time.
- Emulate a website load using ns-3 packet level simulation with dependency graphs as input.
- Model web page download over bottleneck link.

#### Modern Web Pages Have Complex Dependency Graphs

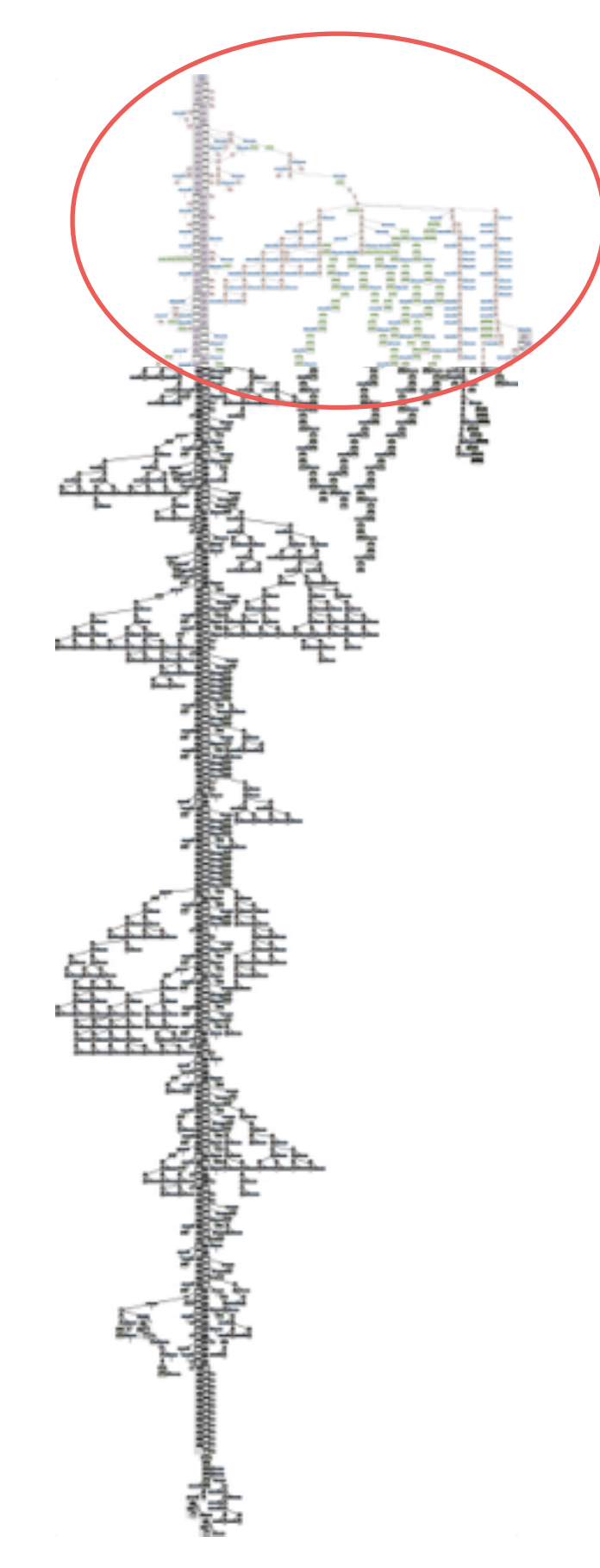

www.amazon.co.uk

# Simulate With Large Parameter Space

Bandwidth 500 Kbps, 1Mbps, 10 Mbps, 50 Mbps, 60 Mbps, 100 Mbps, 500 Mbps, 1 Gbps

RTT 4 ms, 40 ms, 100 ms, 200 ms

Server Architecture Parallel, Sequential, Stream-Based

 $H$   $\mathbf{H}$   $\mathbf{H}$ 

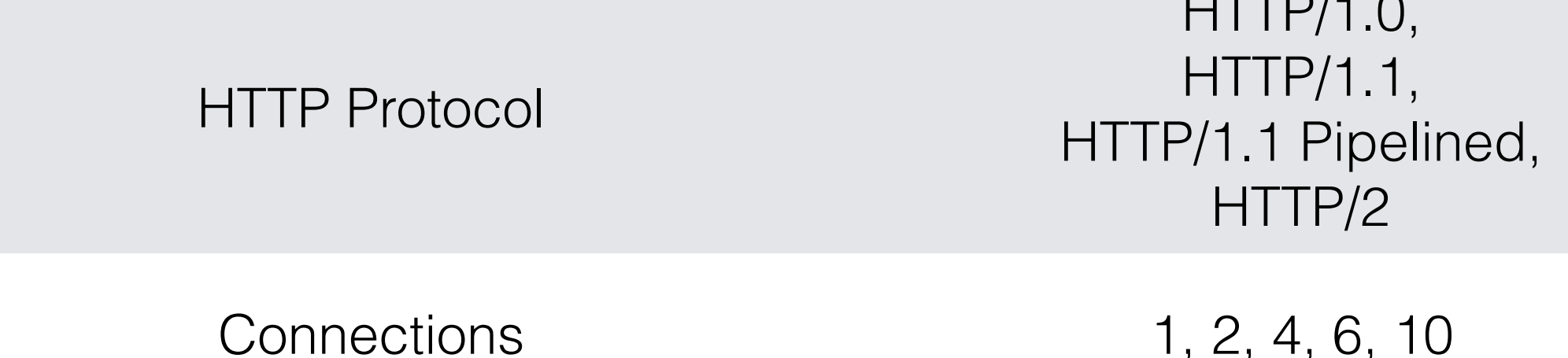

### Server Architecture Matters: A Serial Server

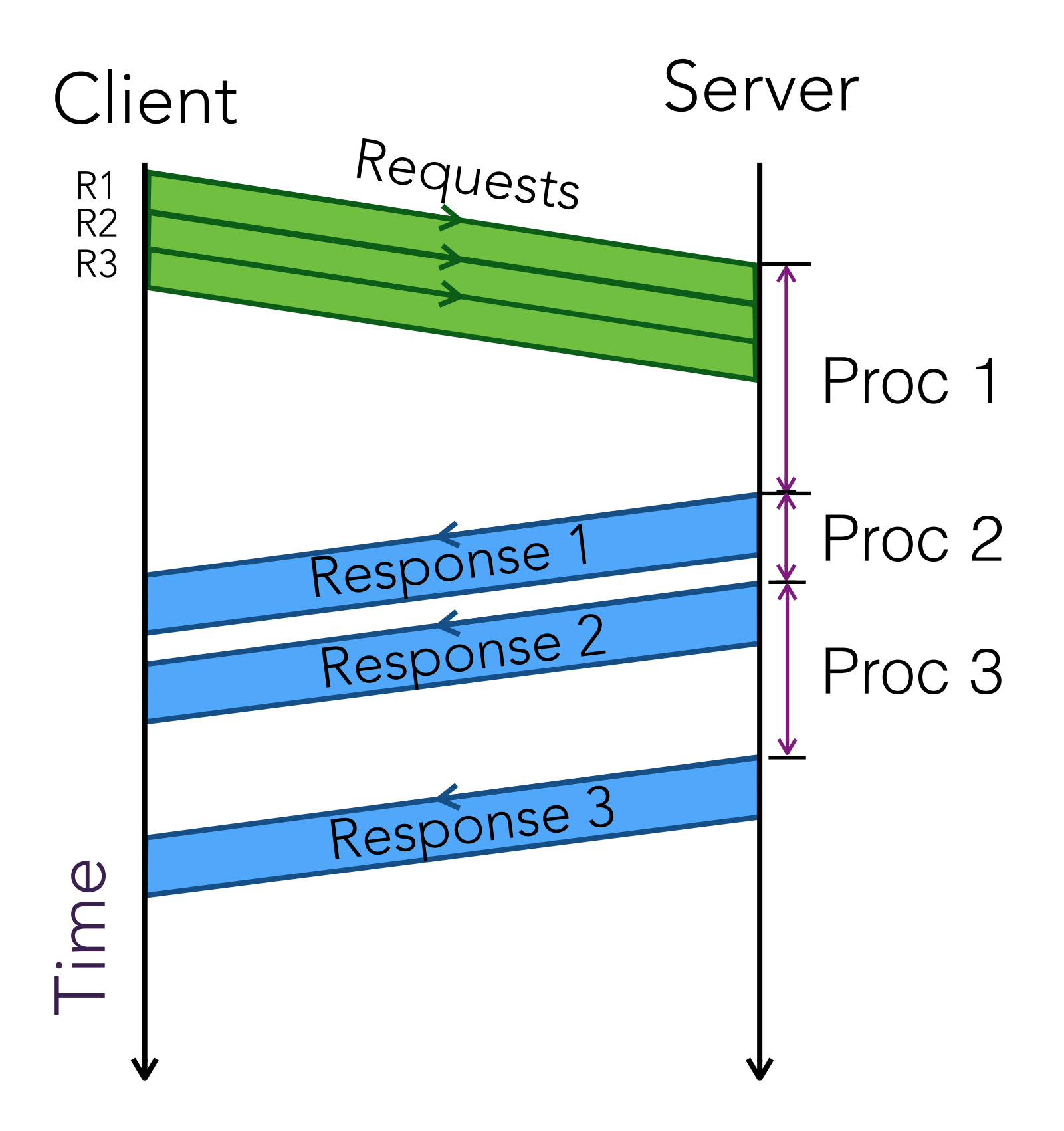

### Server Architecture Matters: A Serial Server

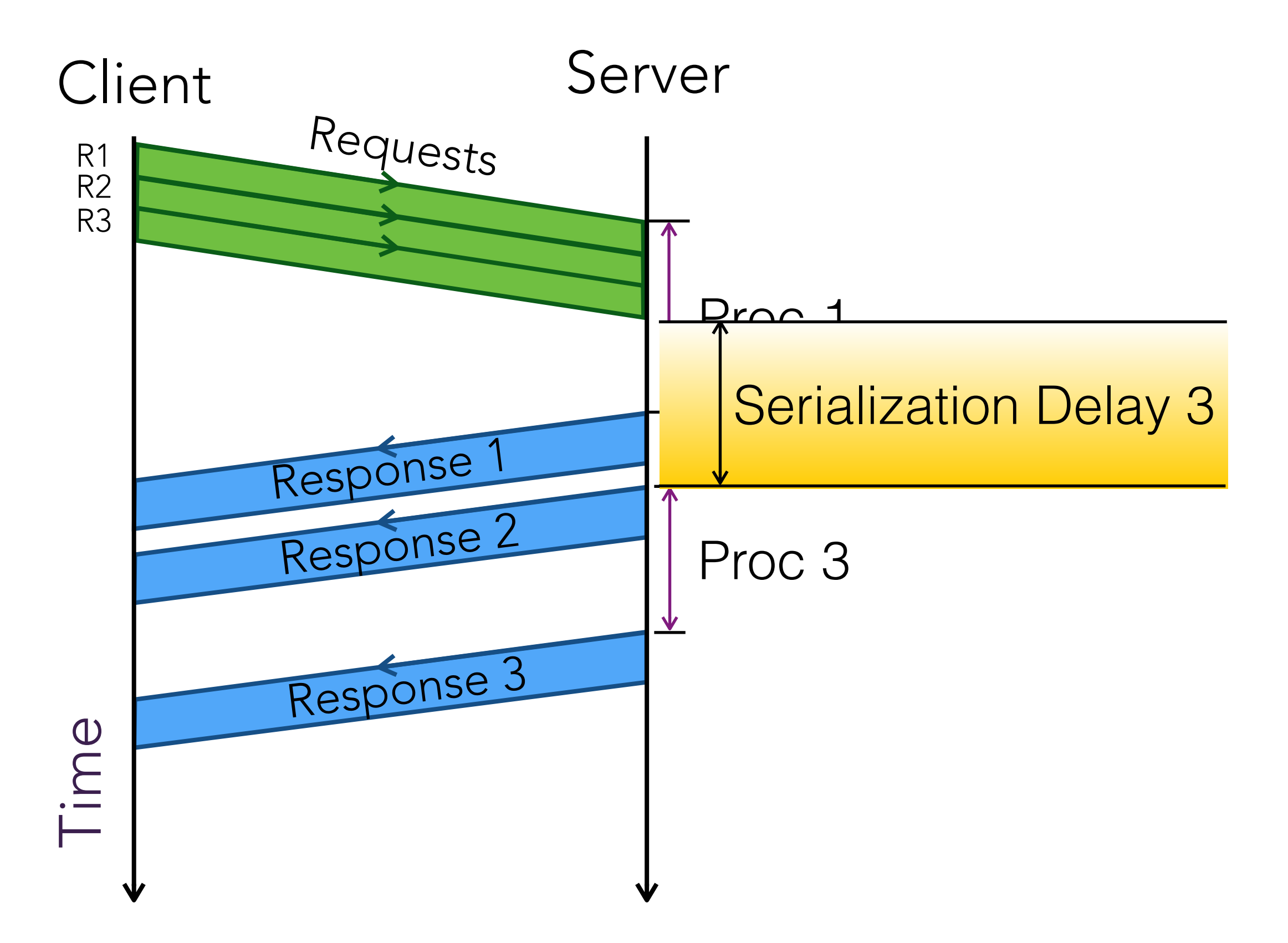

### Server Architecture Matters: A Serial Server Bandwidth =  $10$  Mbps, RTT =  $40$  ms

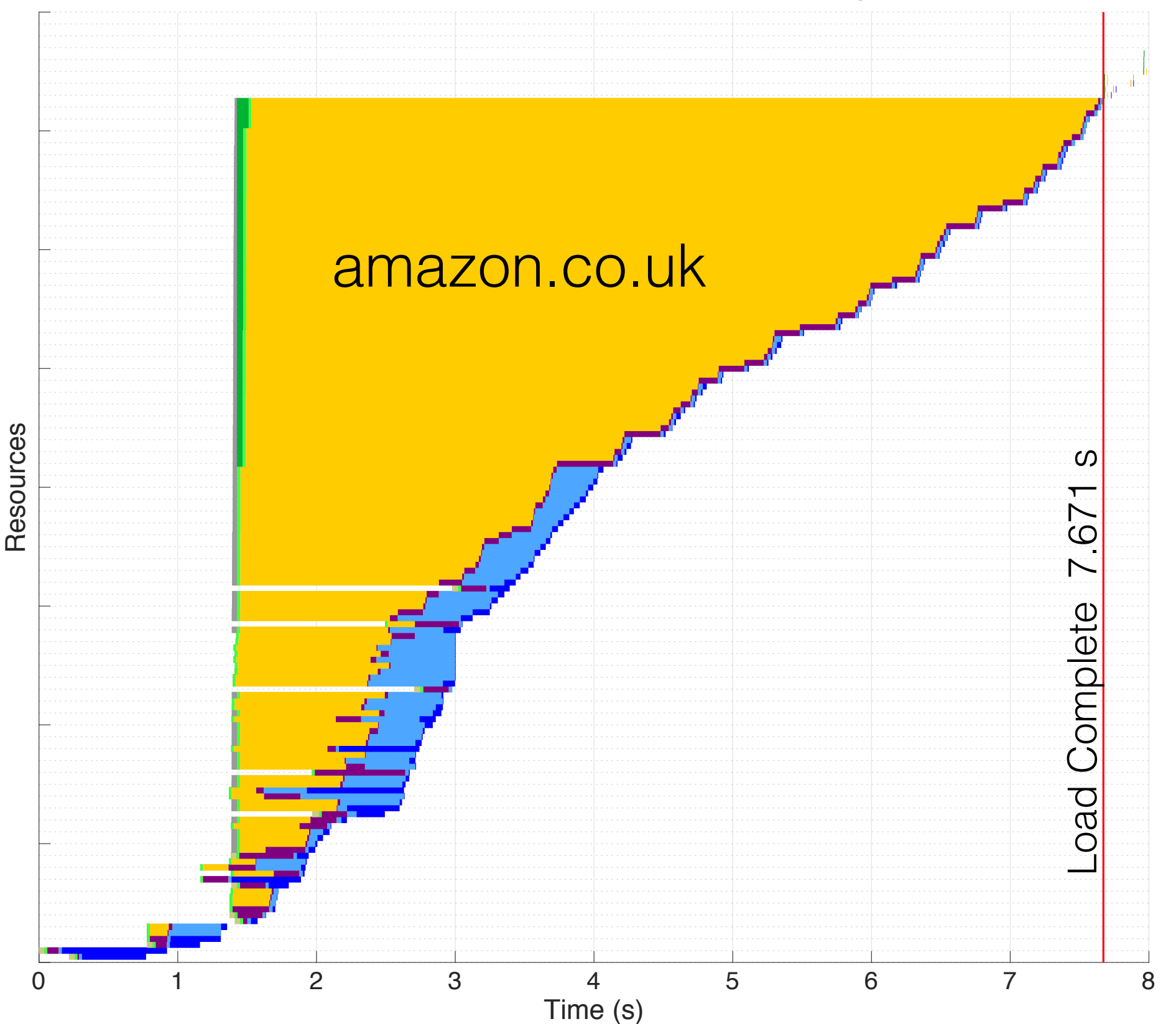

Request Queuing Request Serialize Request Network Server Serialization Server Processing Response Queuing Response Network Response Serialize

### Server Architecture Matters: A Parallel Server

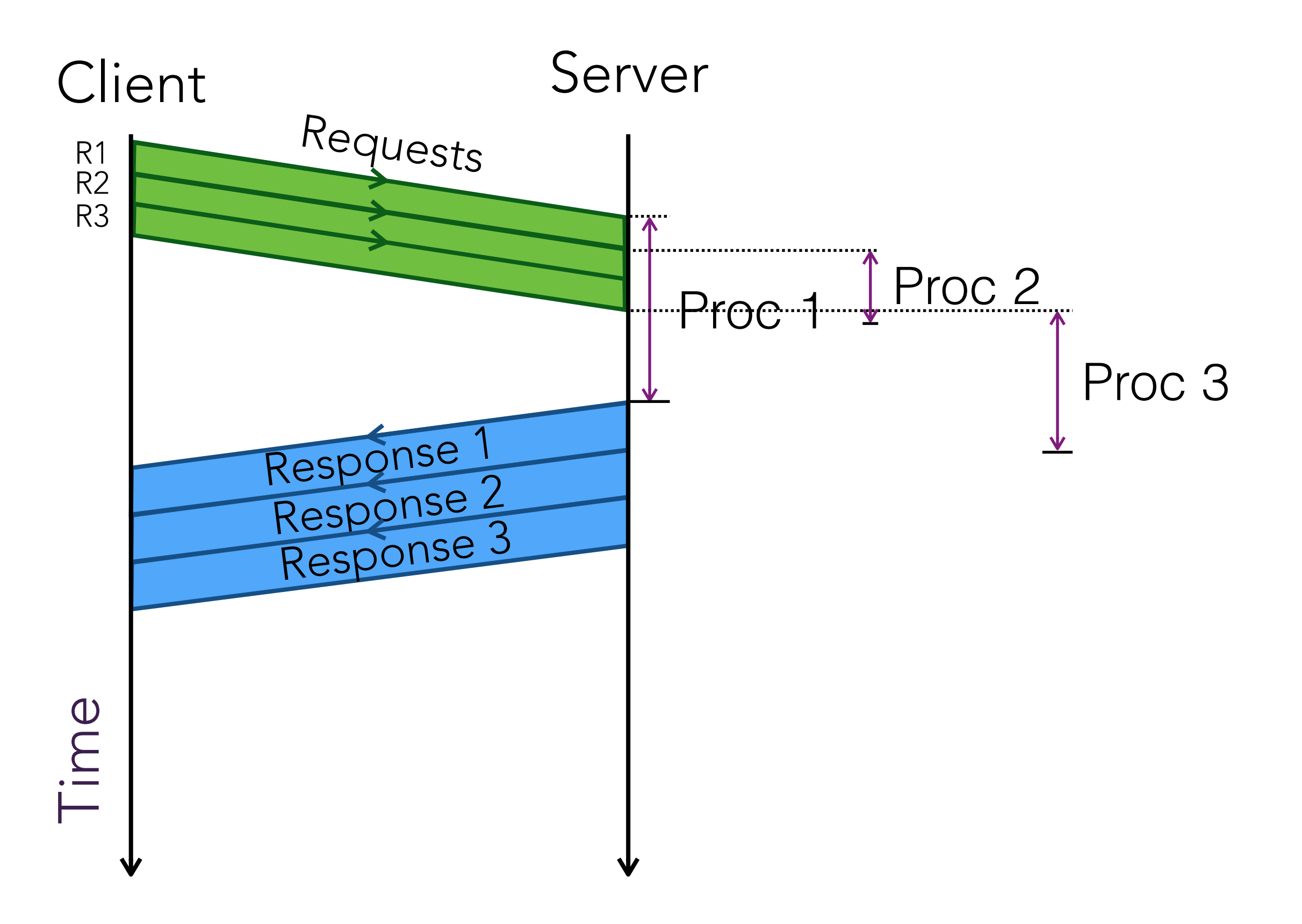

### Server Architecture Matters: A Parallel Server

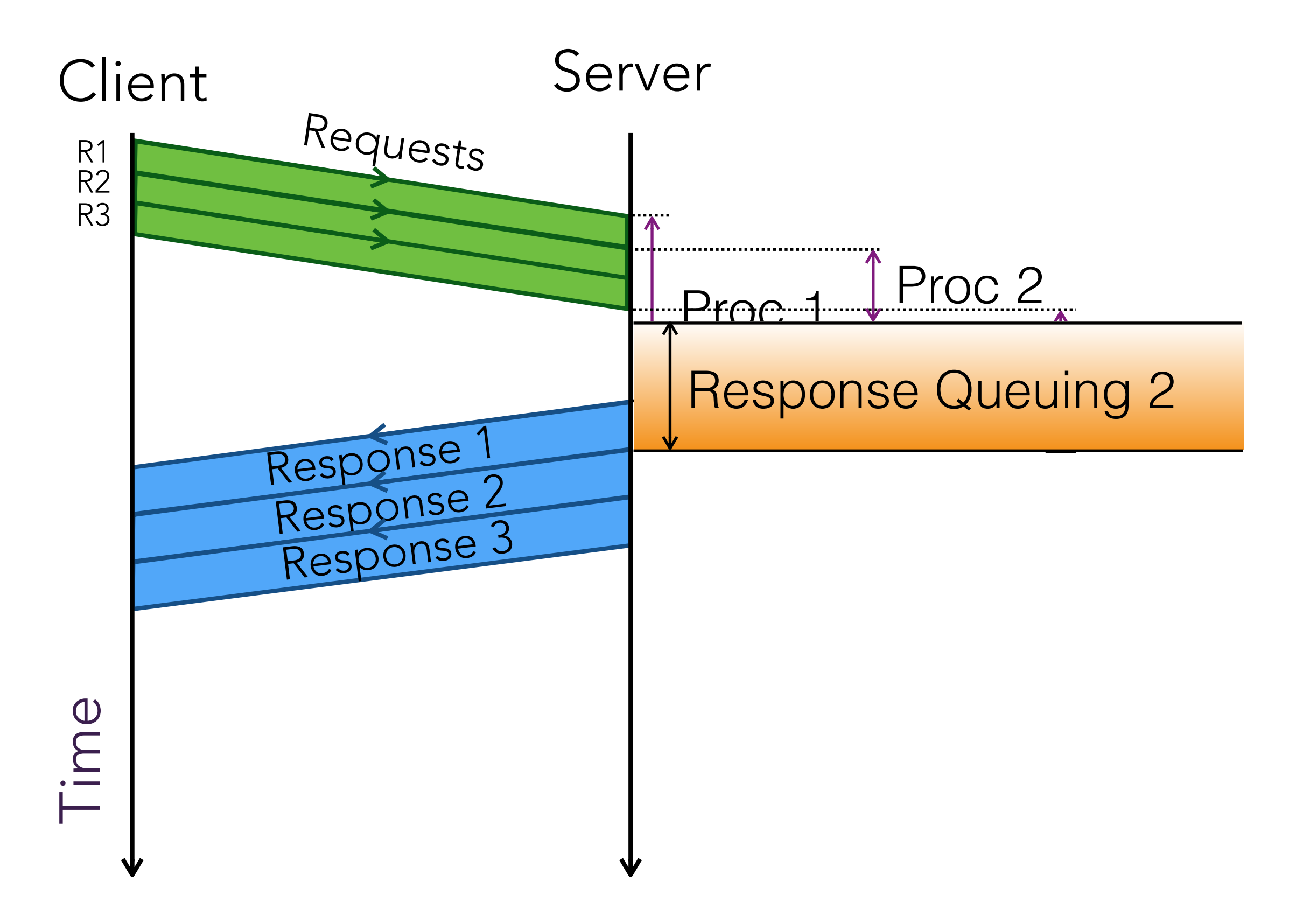

## Server Architecture Matters: A Parallel Server Bandwidth = 10 Mbps,  $RTT = 40$  ms

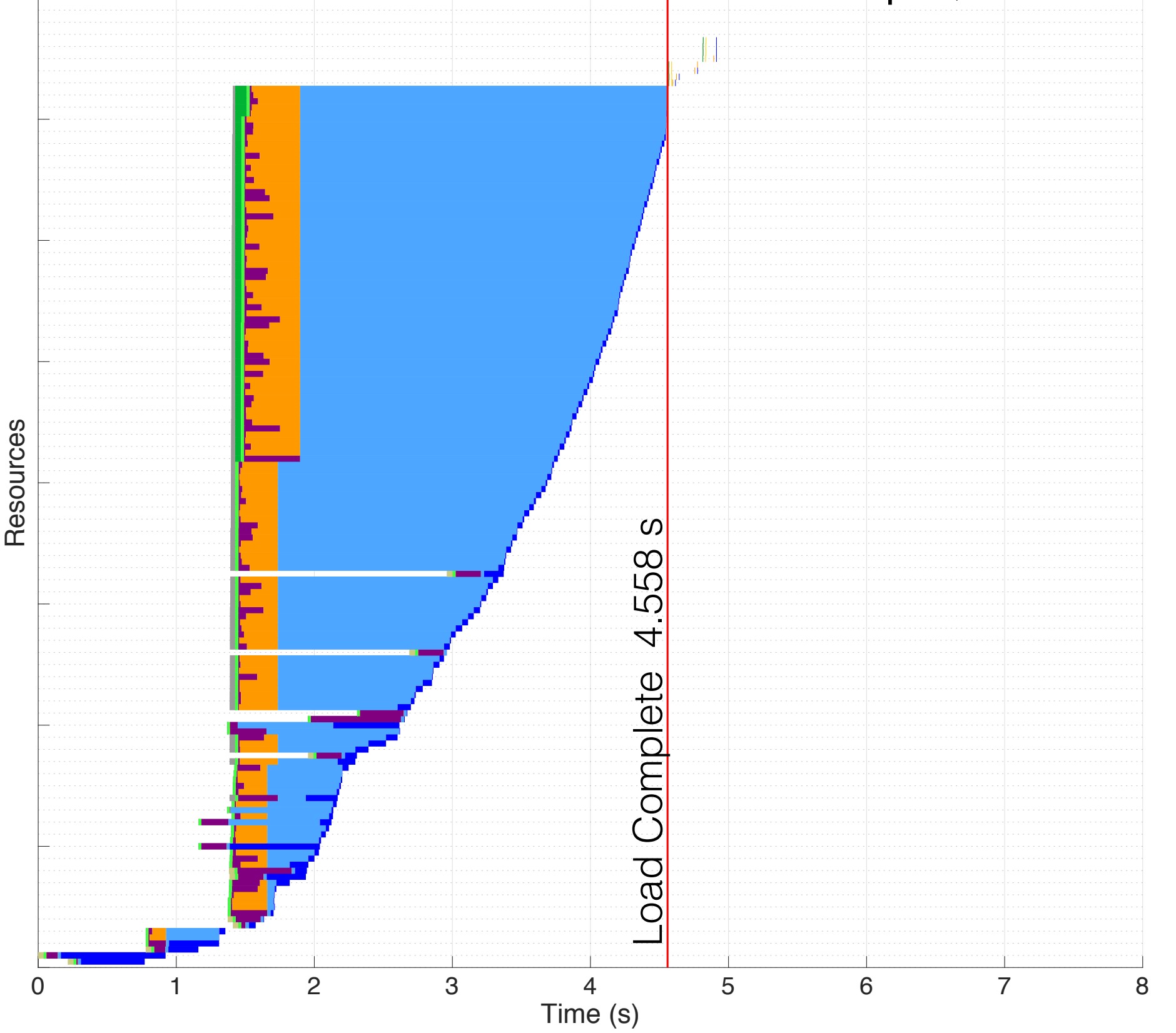

Request Queuing

Request Serialize Request Network Server Serialization Server Processing Response Queuing Response Network Response Serialize Server Architecture Matters: A Stream-Based Server

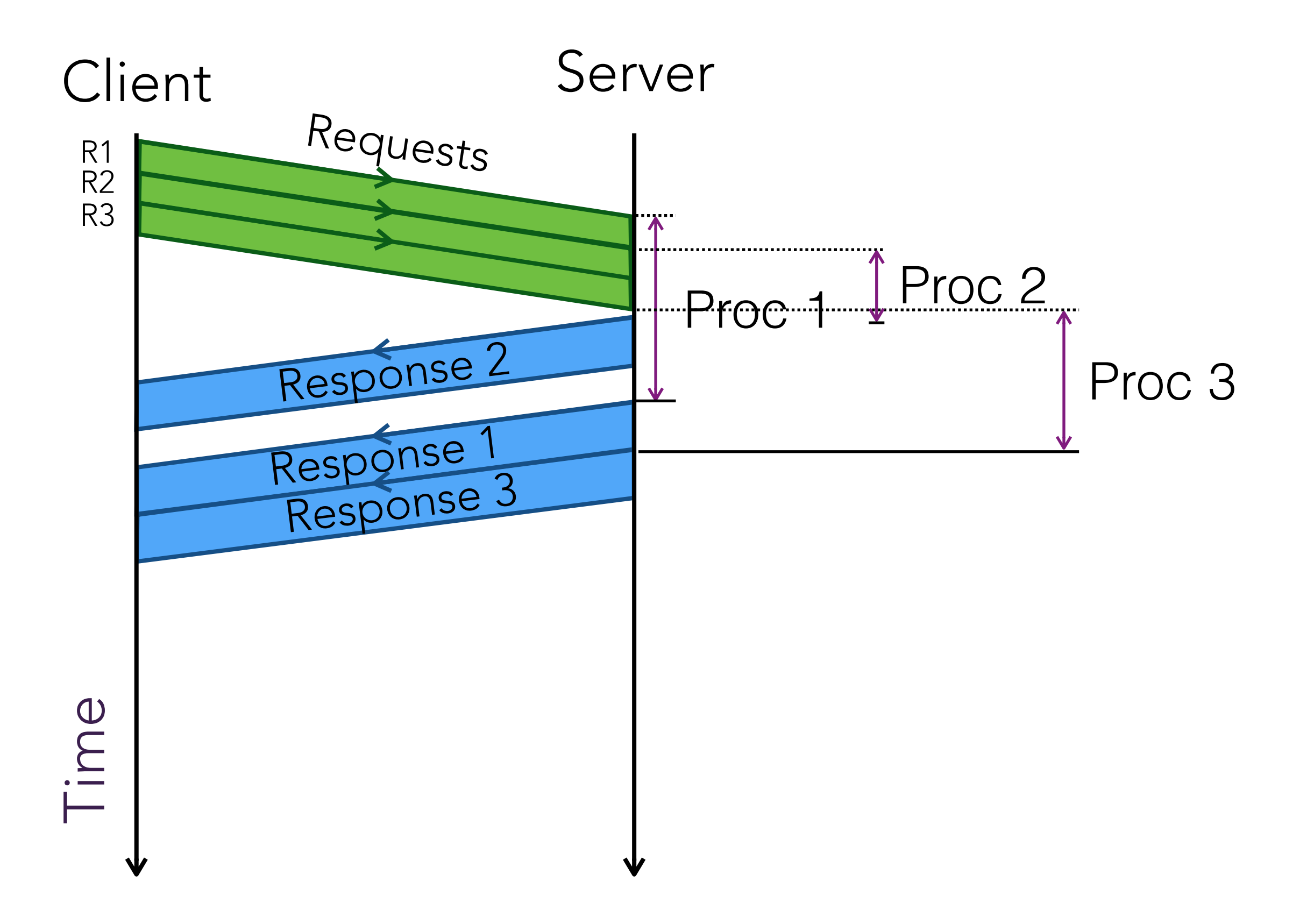

## Server Architecture Matters: A Stream-Based Server Bandwidth =  $10$  Mbps, RTT =  $40$  ms

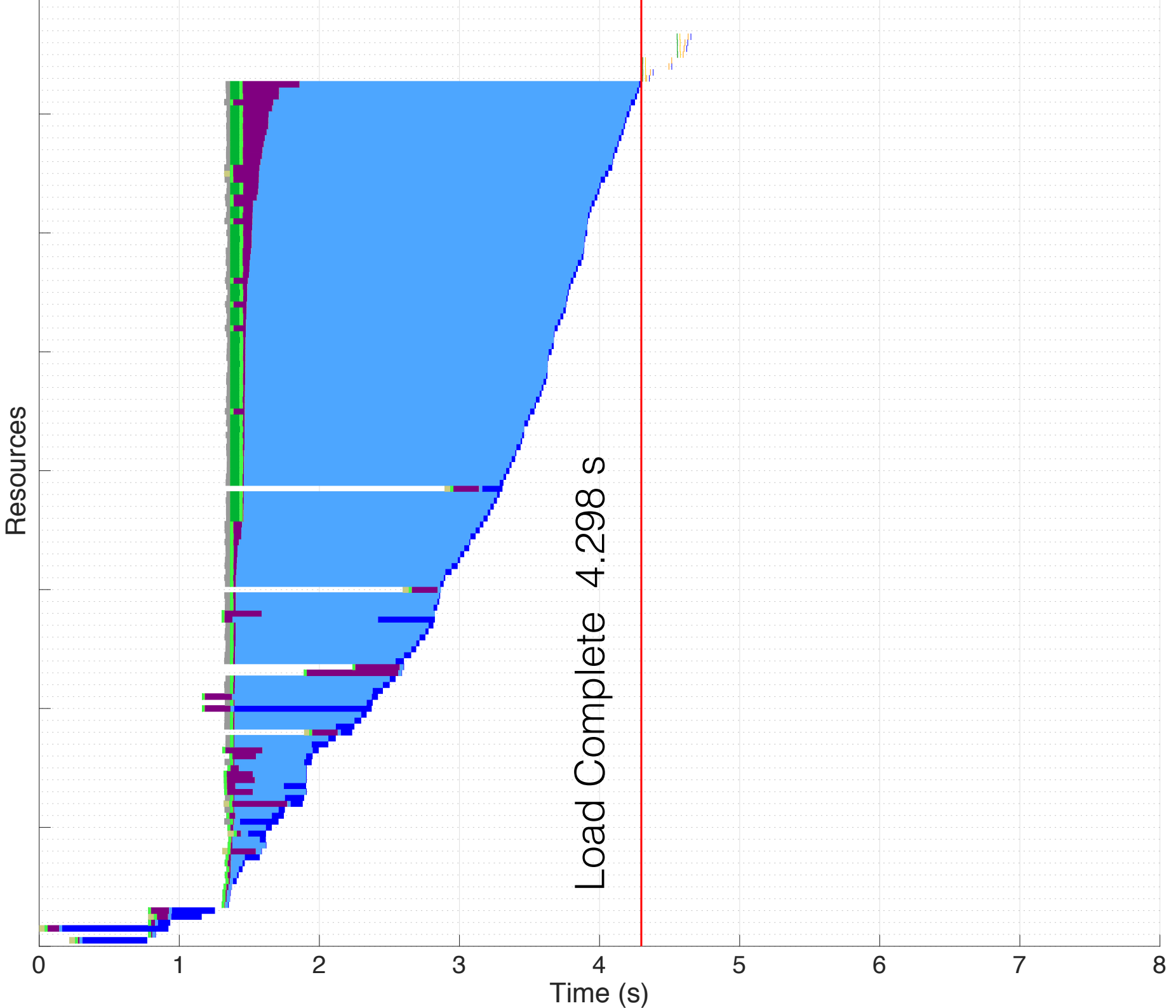

Request Queuing Request Serialize Request Network Server Serialization Server Processing Response Queuing Response Network Response Serialize

#### Which Protocol Works Best Depends on Speed of Network

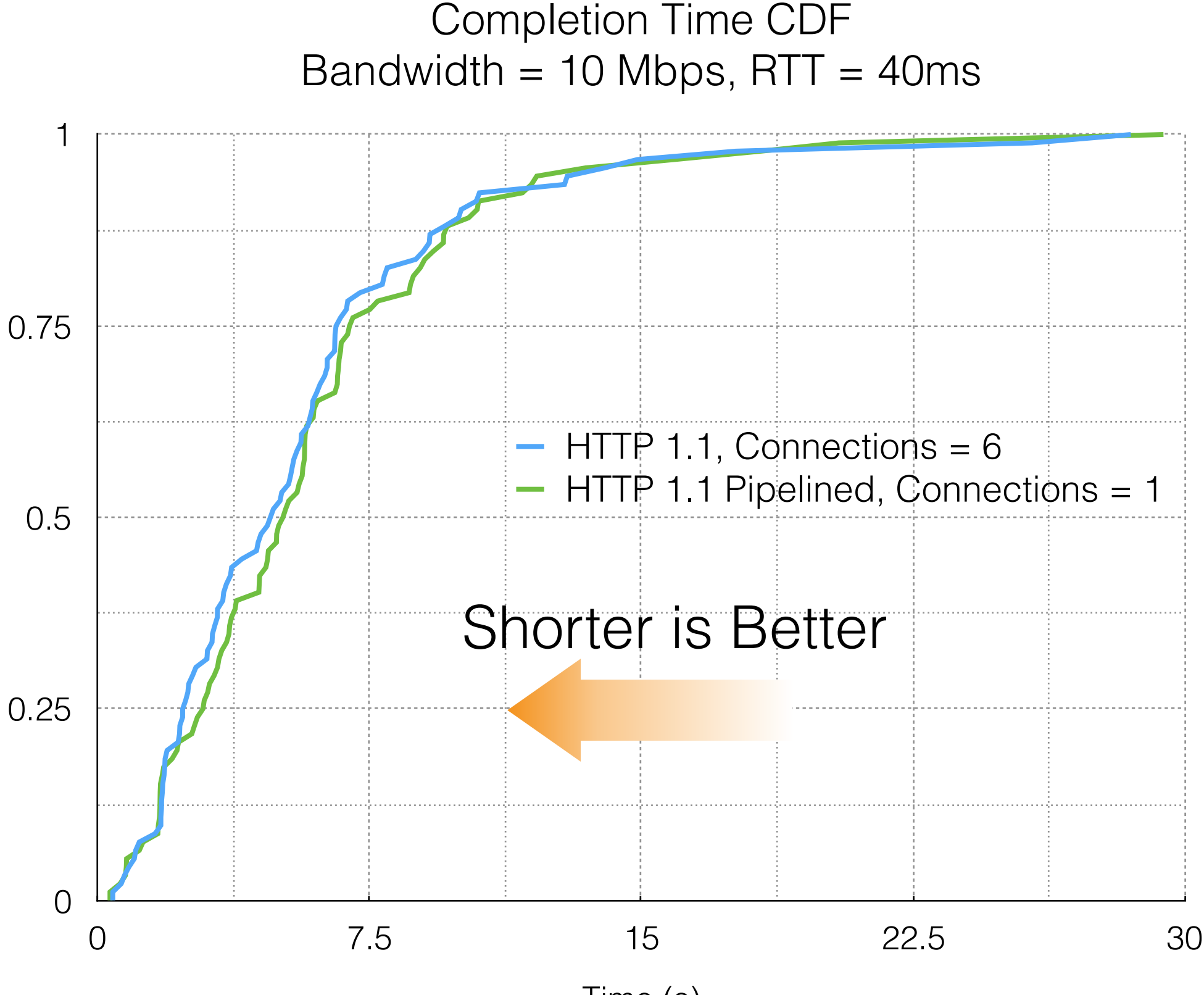

Time (s)

#### Which Protocol Works Best Depends on Speed of Network

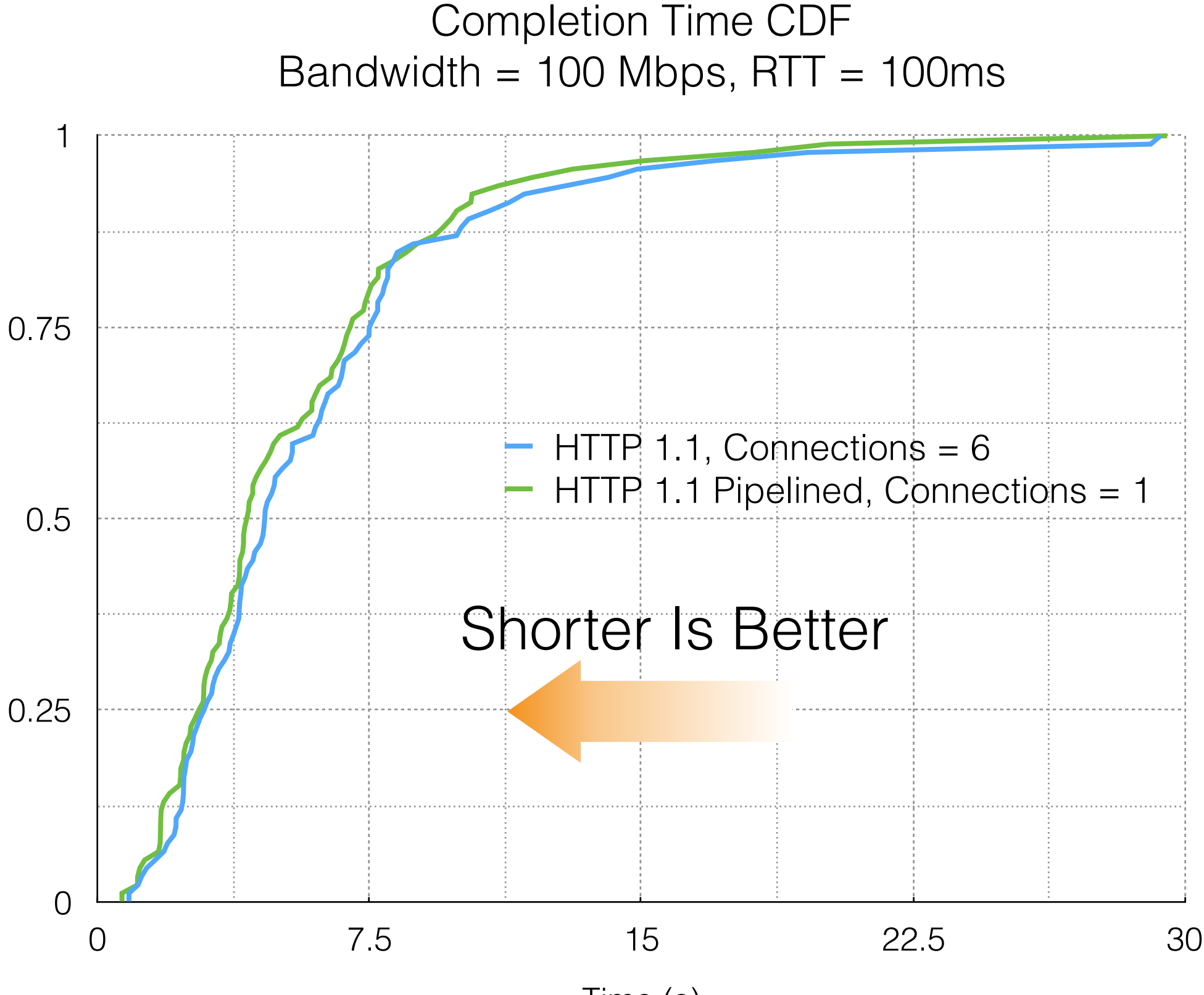

Time (s)

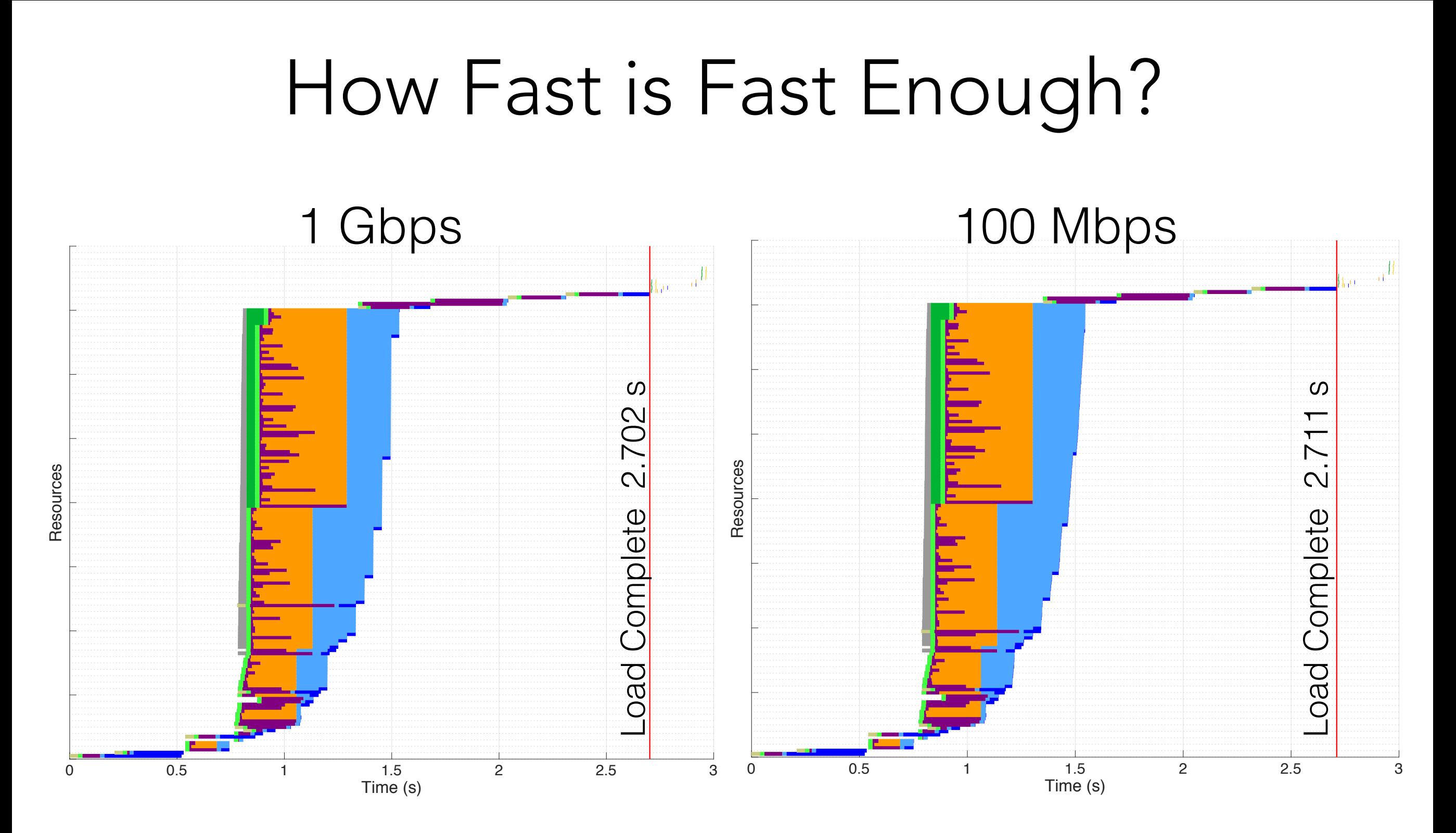

Parallel Server amazon.co.uk Timeline,  $RTT = 40$  ms

# How Fast is Fast Enough? 1 Gbps 100 Mbps -oad Complete 1910<sub>s</sub> Load Complete 1.910 s RTT = 4 ms Load Complete 1.897 s Resources Resources Resources 0 0.5 1 1.5 2 0 0.5 1 1.5 2 Time (s) Time (s)

Parallel Server amazon.co.uk Timeline,

# So, What Happens Next … ?

- Add Multipath TCP to FROST.
- Critical path analysis to determine most important resources.
- Even simpler: prioritise objects based on MIME type.